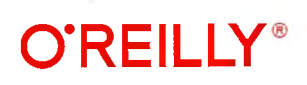

## **От Java к Kotlin** Руководство по рефакторингу

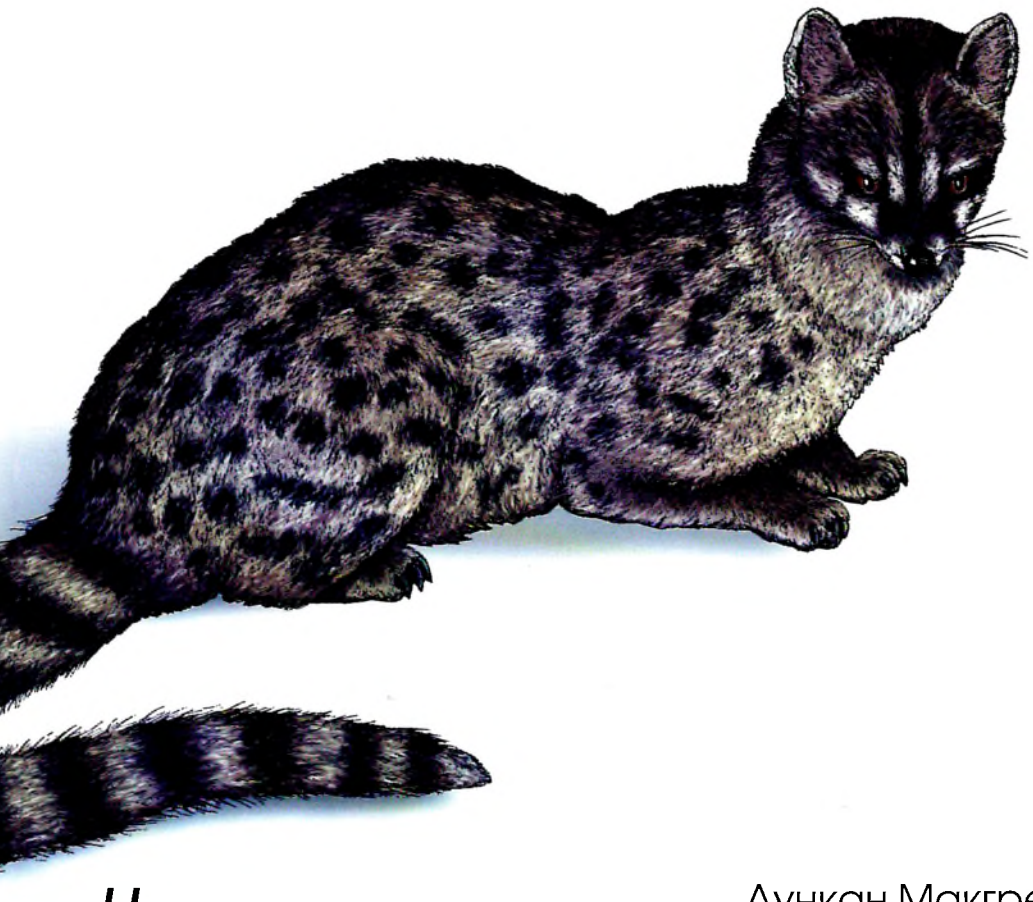

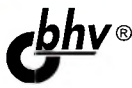

*j b h v ®* Дункан Макгрегор, Нэт Прайс

## Оглавление

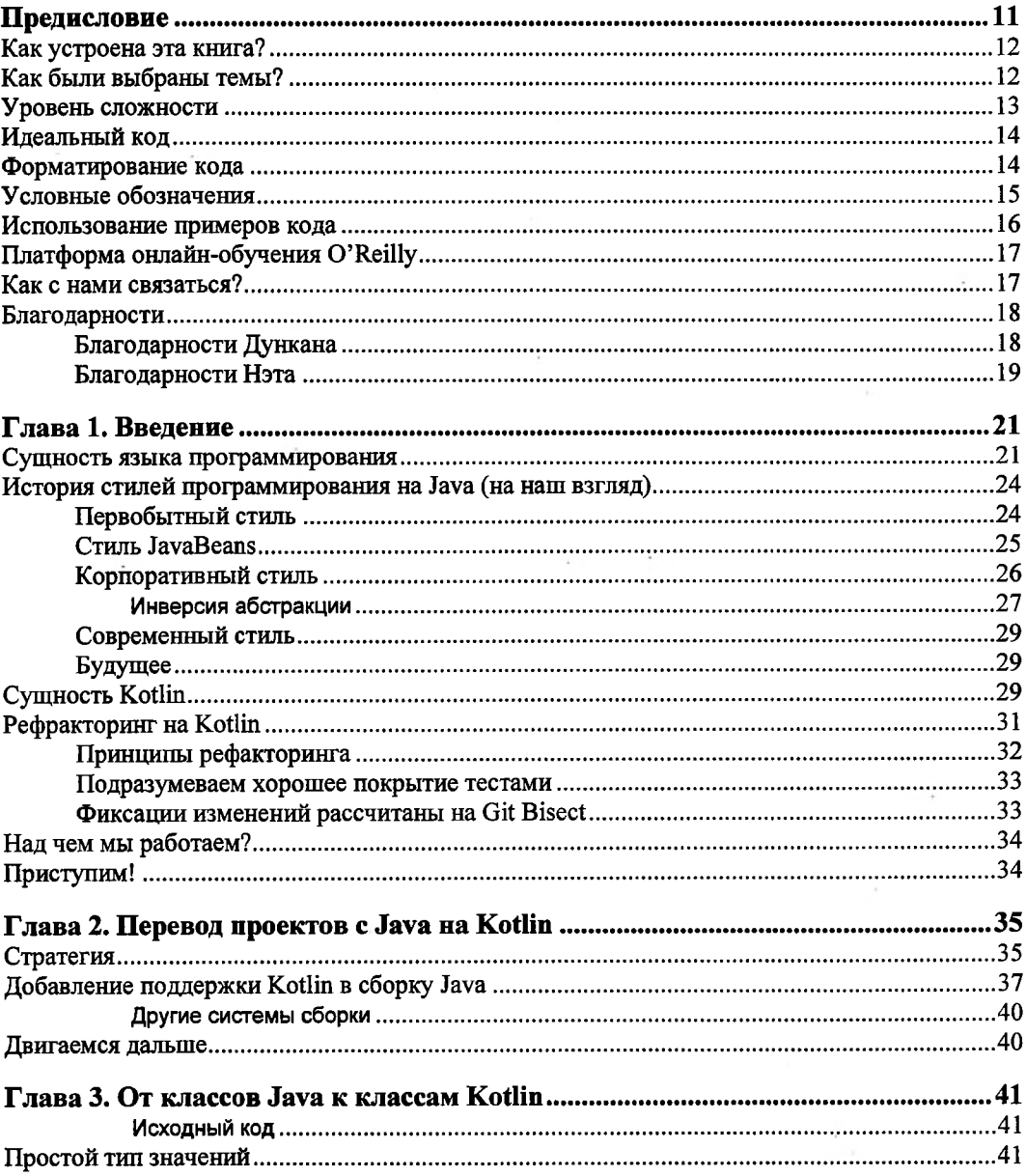

÷

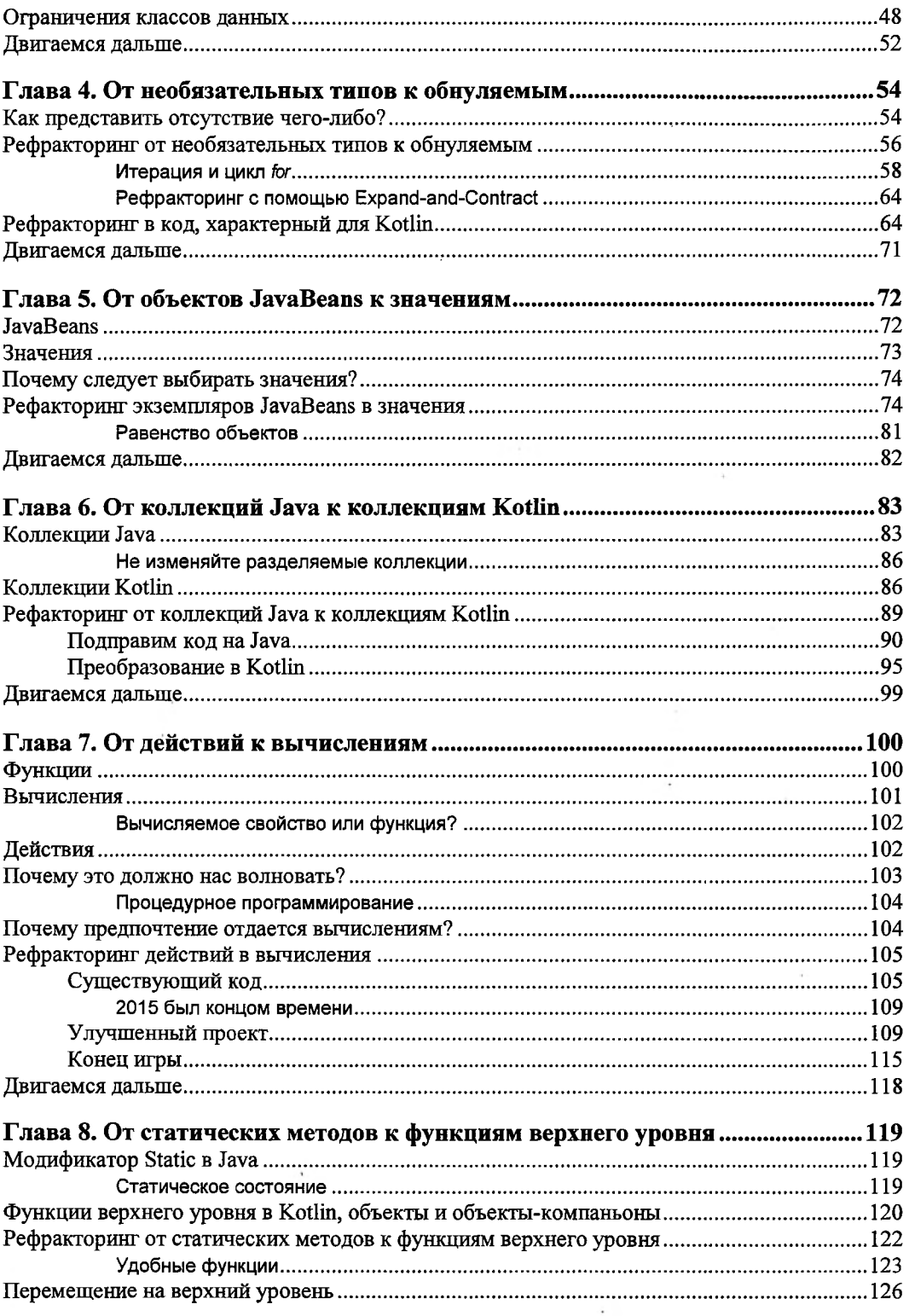

 $\ddot{\phantom{0}}$ 

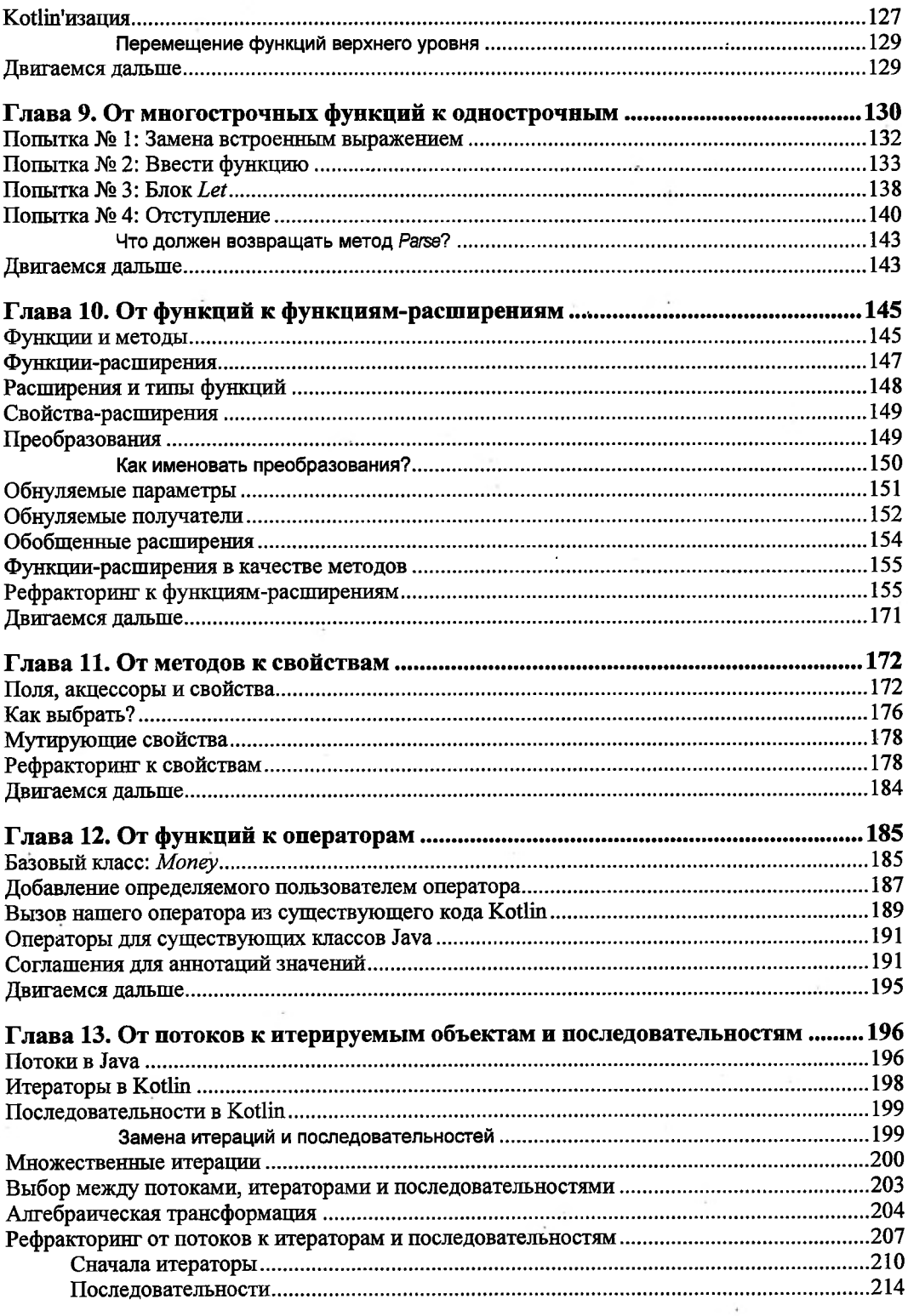

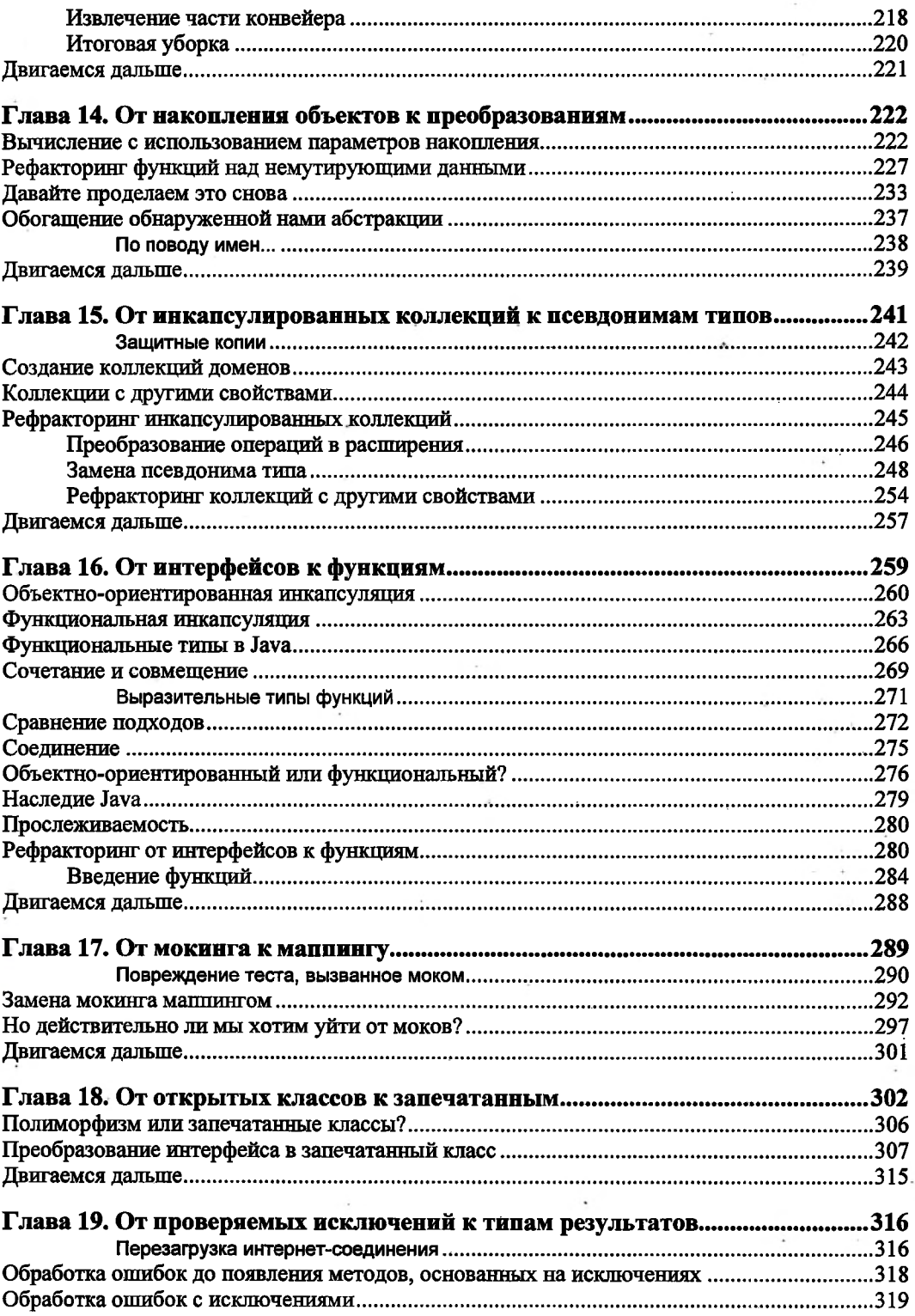

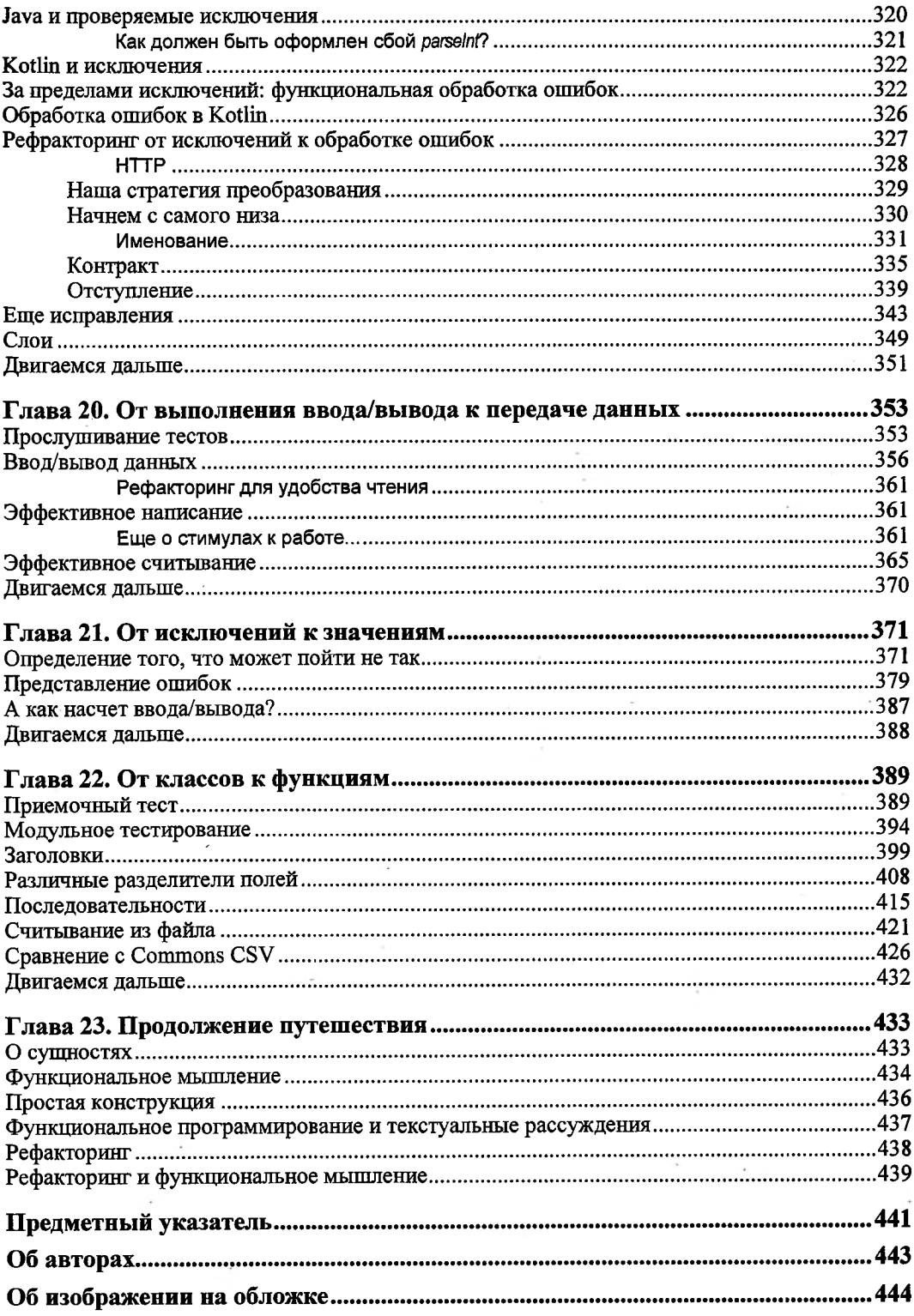